## Hi Andrew,

G-code toolpath-tolerance of 0,0005 mm are Clean Room-settings, and in everyday manufacturing environment only theoretical. With tolerances smaller as 0,1mm, the effects of tool wear and tear becomes more and more influential. A common practice is to use the older tools for roughing, and the new crisp ones for finishing.

On industrial CNC machines one can often change the tool-parameters on the fly to compensate, were as with home build machines, grbl, TinyG and mach3 this is rare.

QCAD/CAM toolpath is missing some small -but major important- features, to compensate the industrial wear and tear compensation, and for roughing and finishing toolpaths. These small features might improve CAM in a giant leap for laser, milling (and machining).

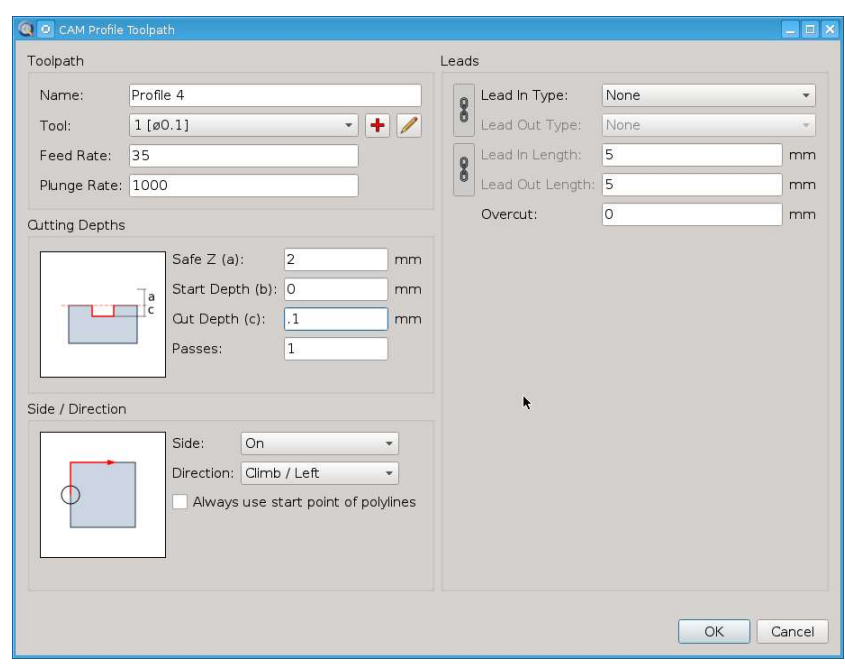

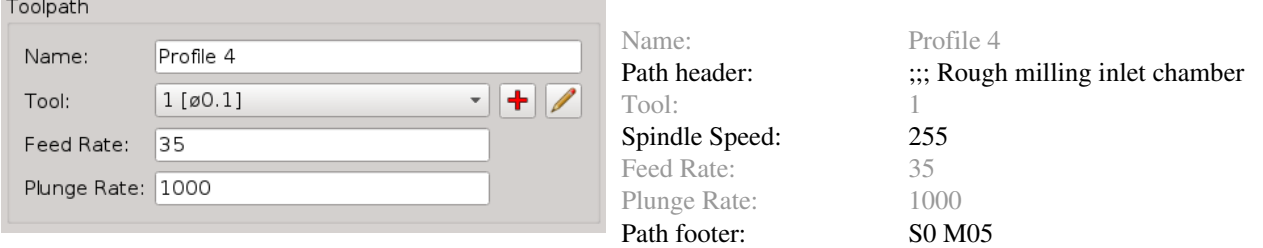

Adding profile name as comment in G-code.

Field Path header (max 70 char) is intended to be used for adding comments in the G-code-file, however, it can/might also been used for adding specific prefix toolpath G-code commands as Coolant On, G54 ,G90, Set extruder temperatue, or as ....

Field Spindle Speed should be added for more a lot more programming G-code flexibility. Example;Roughing and Finishing requires different processing speeds. (odd, to make multiple tools for different Spindle Speed-settings)

Field Path footer (max 70 char) ; add as toolptah subfix; see Field Path header

N10 ;Profile 4 N20 ;;; Rough milling inlet chamber N30 T1 F35 S255 M03 N[last] S0 M05

With these added fields, one could also add empty toolpath's (G0 movements), for inserting G-code manualy.

The major missing, most important feature are the Untouchable Preset Offset distances. With these parameters G-code for exact tolerance machining, subsequent toolpaths for roughing and finishing comes into reach.

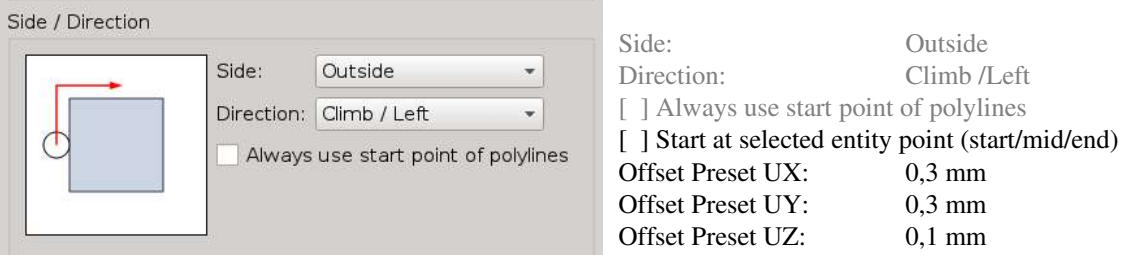

[ ] Start at.... For milling and machining, the CNC operator might prefer a different startpoint.

Its a common CNC practice when 'roughing offset toolpaths' are programmed, to use preset-offset-(UX, UY, UZ)-settings for leaving enough material on the workpiece for manual finishing, or for the finishing toolpaths.

Offset Presets values are allowed as 'plus one tenth toolradius' to 'minus one tenth toolradius'. By this limitation toolpath's are only preset offsetted within the toolpath-paramaters. Example; a 10 mm mill has an Untouchable X Preset range from +1 mm ... 1 mm.

Example; With a tolerance of 0,0005 mm, one can CAM G-code exactly by correcting the appropiate Preset Value.

Very handy would be a "Copy Toolpath" option, for copying the current activated toolpath, as a new one added to the list. One has only to change the operating toolpath-parameters from Roughing to Finishing.

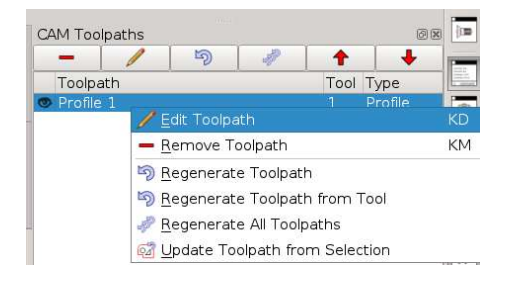